**Congratulations!** 

Your preferences have been applied and saved to this device.

If you are happy with your preferences, select the finish button. Select the back button to make changes.

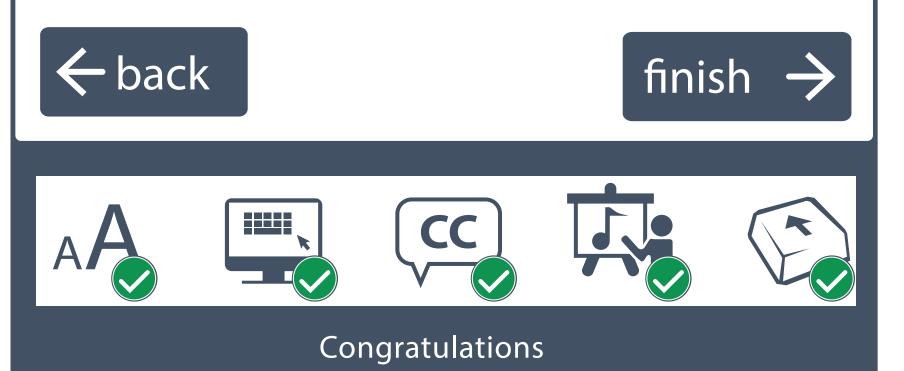

help

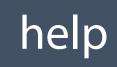

## To apply your preferences to other devices (other computers, a tablet or phone, etc), record the following token number:

# # # # # # # #

## OK, got it

Token